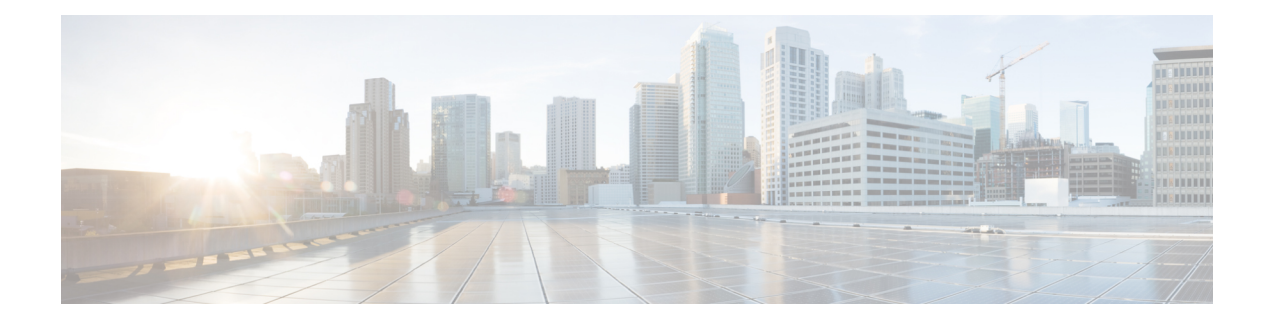

## **Setup and Operation**

For the setup and operation procedure, refer to Cisco GS7000 Super High Output [Intelligent](https://www.cisco.com/c/en/us/td/docs/video/access_edge/Nodes/GS7000/b_gs7000_sho_inode_software_install_config_guide.html) Node Software Installation and [Configuration](https://www.cisco.com/c/en/us/td/docs/video/access_edge/Nodes/GS7000/b_gs7000_sho_inode_software_install_config_guide.html) Guide and How To Install the Cisco [Remote-PHY](https://www.cisco.com/c/en/us/td/docs/cable/cbr/installation/guide/b-rphy-install-cbr.html) Solution.

Refer to your network design diagrams during setup. The design diagrams should specify the exact input and output signal levels required for your network.

 $\mathbf{l}$ 

٦